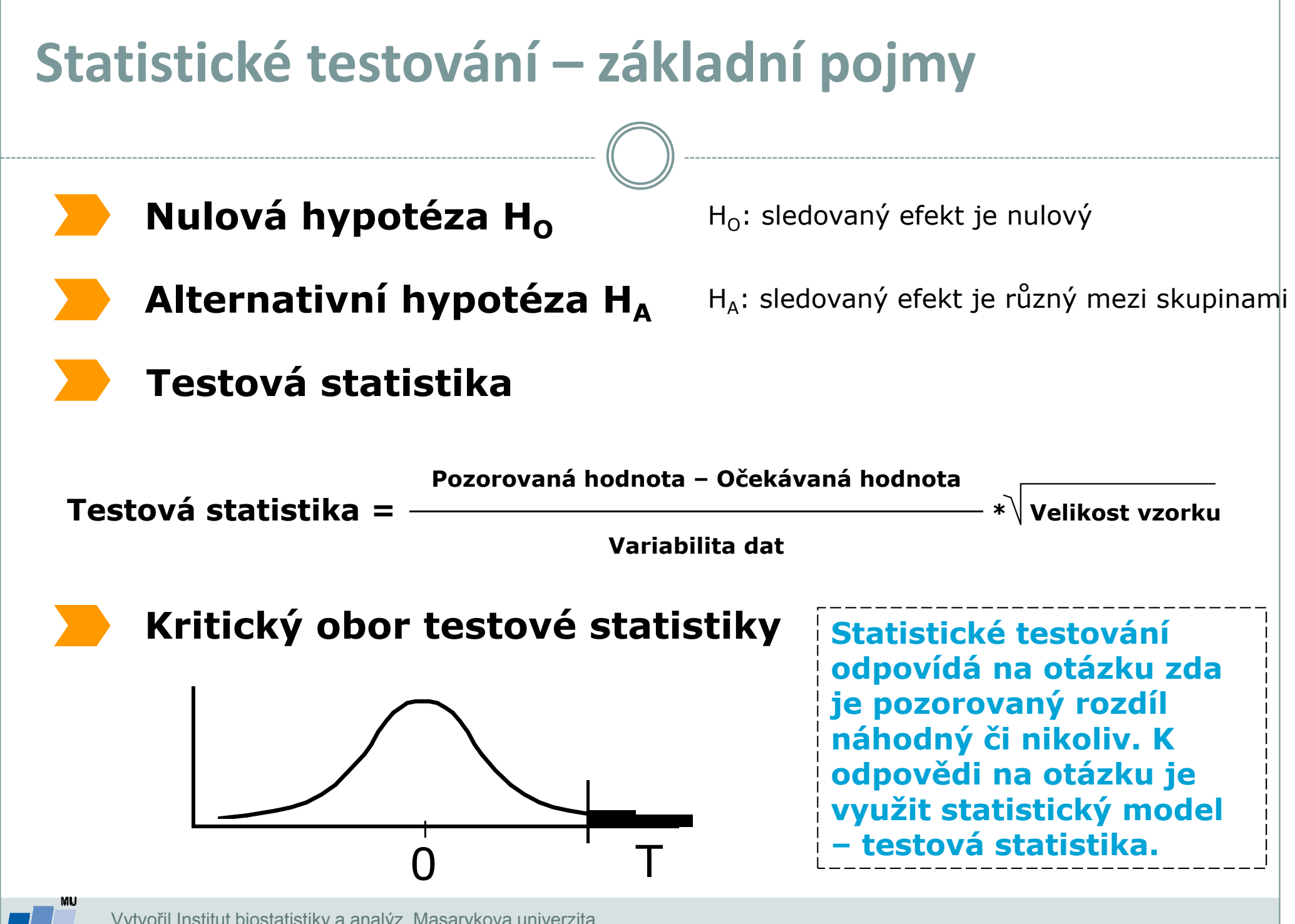

Vytvořil Institut biostatistiky a analýz, Masarykova univerzitaJ. Jarkovský, L. Dušek

### P-hodnota

Významnost hypotézy hodnotíme dle získané tzv. p-hodnoty, která vyjadřuje pravděpodobnost, s jakou číselné realizace výběru podporují  $H_0$ , je-li pravdivá. P-hodnotu porovnáme s  $\alpha$  (hladina významnosti, stanovujeme ji na 0,05, tzn., že připouštíme 5% chybu testu, tedy, že zamítneme  $H_0$ , ačkoliv ve skutečnosti platí).

P-hodnotu získáme při testování hypotéz ve statistickém softwaru.

- $\bullet$ • Je-li p-hodnota  $\leq \alpha$ , pak  $H_0$  zamítáme na hladině významnosti α a přijímáme  $H_{\Lambda}$
- Je-li p-hodnota > α, pak  $H_0$  nezamítáme na hladině významnosti α

P-hodnota vyjadřuje pravděpodobnost za platnosti  $H_0$ , s níž bychom získali stejnou nebo extrémnější hodnotu testové statistiky.

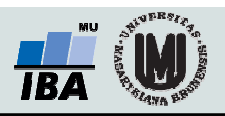

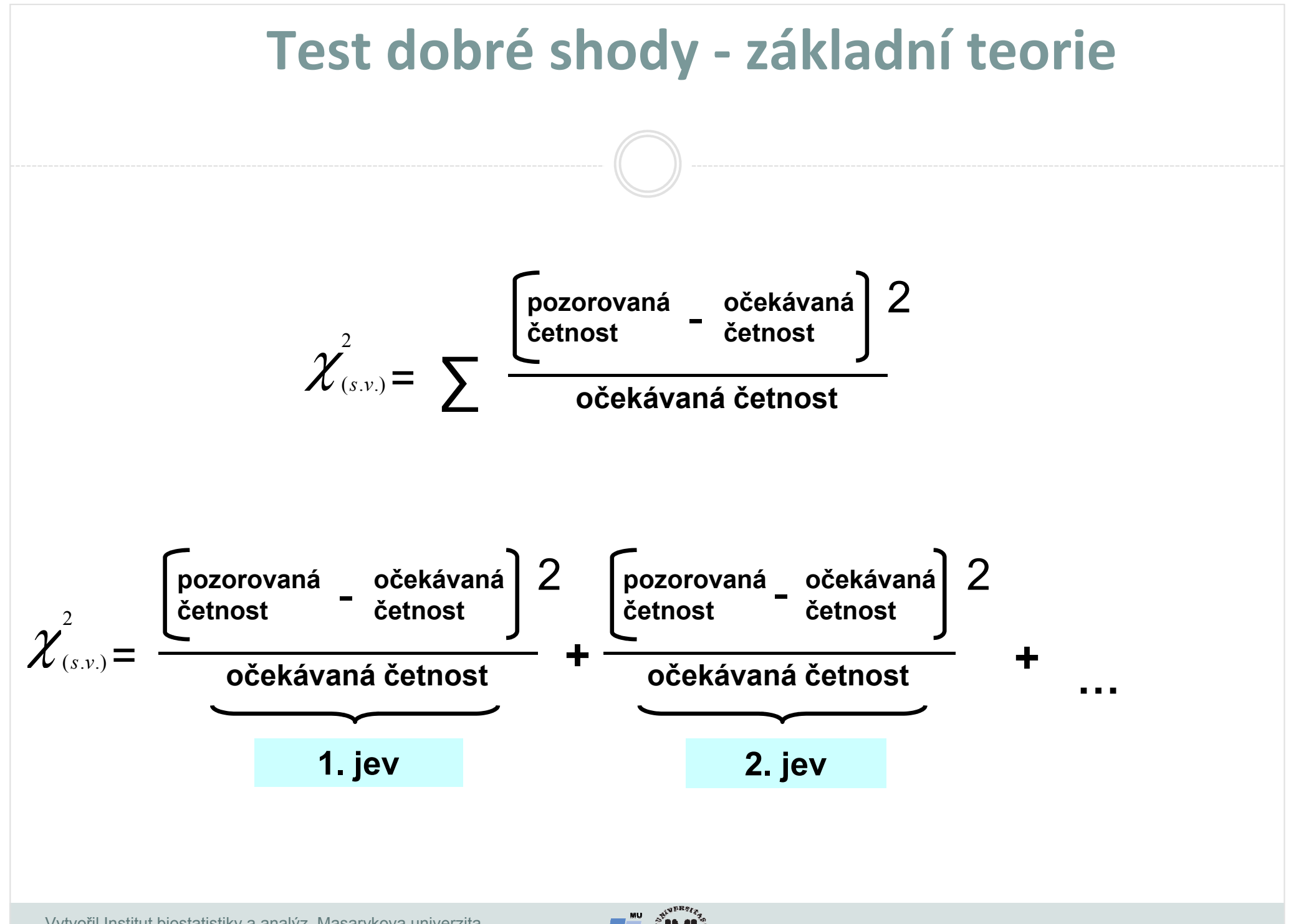

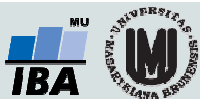

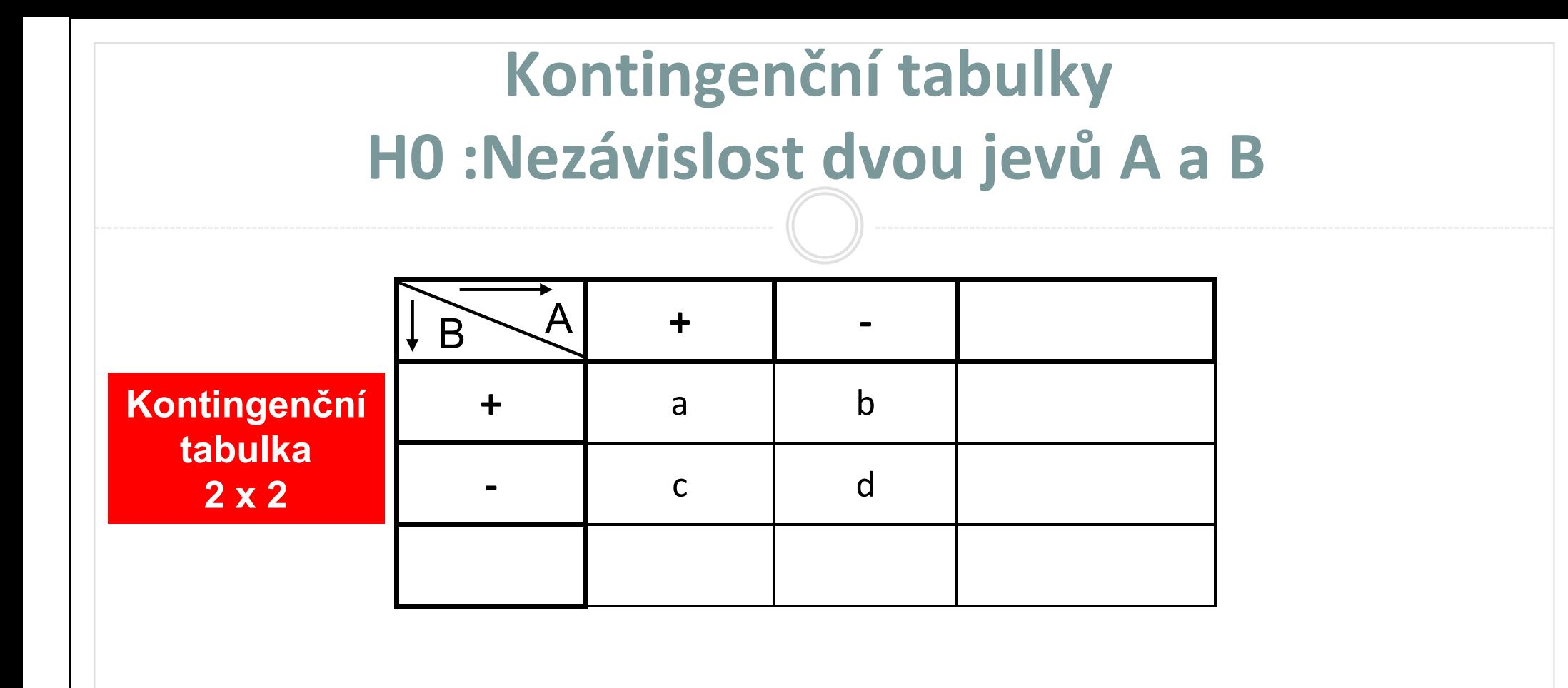

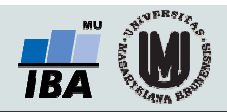

### Kontingenční tabulky: příklad

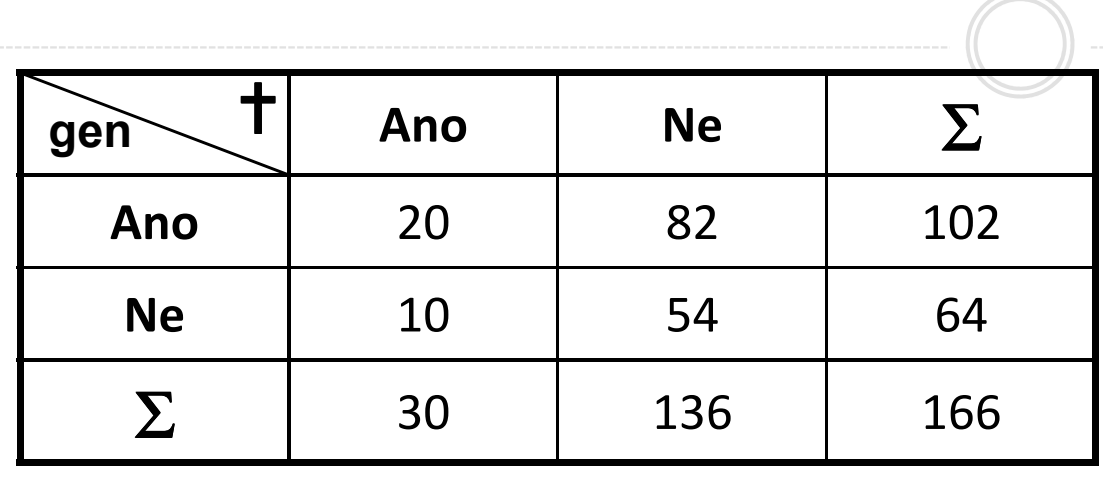

#### Kontingenční tabulka v obrázku

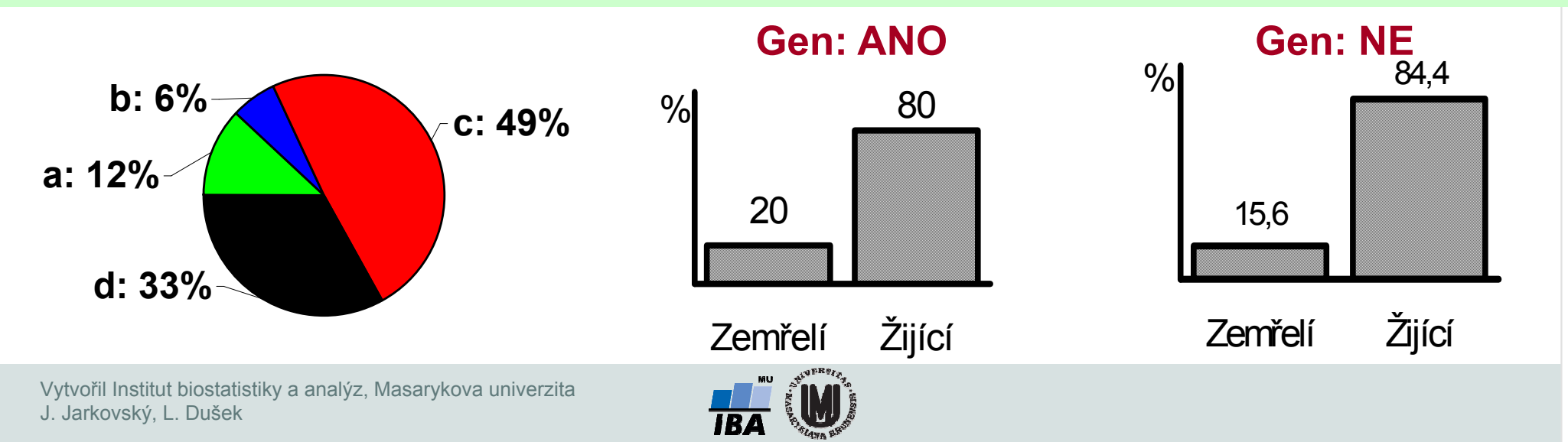

# Příklad – závislost pohlaví na onemocnění

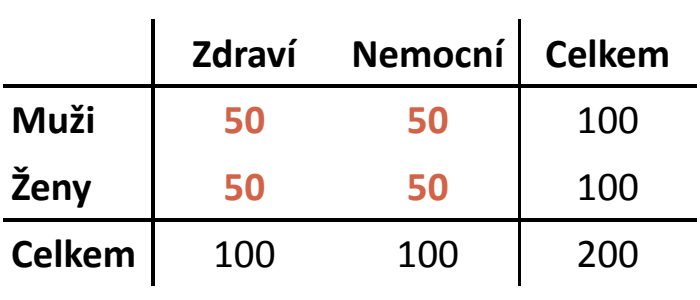

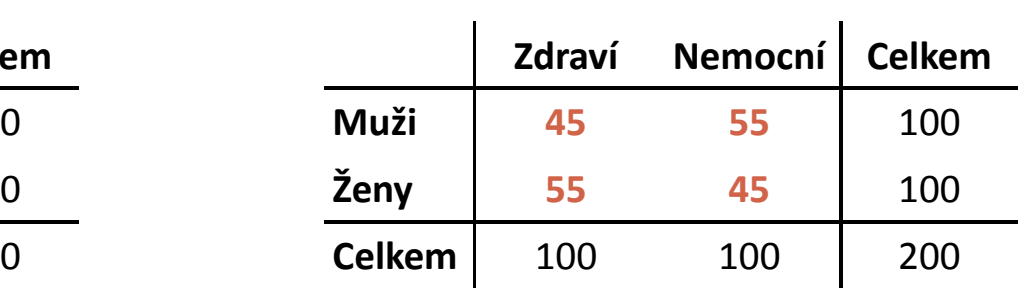

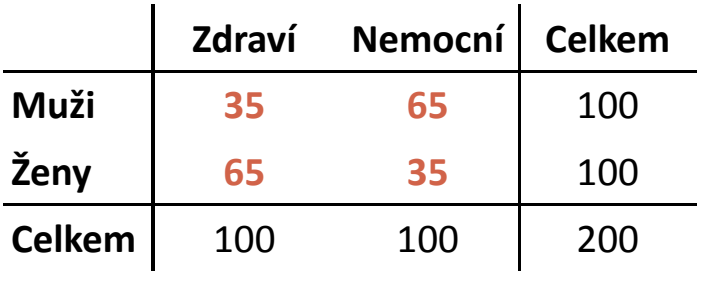

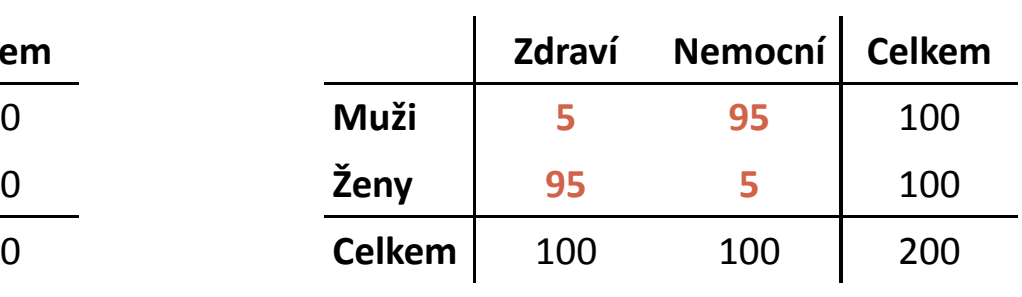

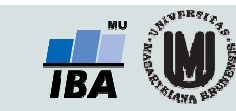

# Příklad – závislost pohlaví na onemocnění

#### Pozorované hodnoty

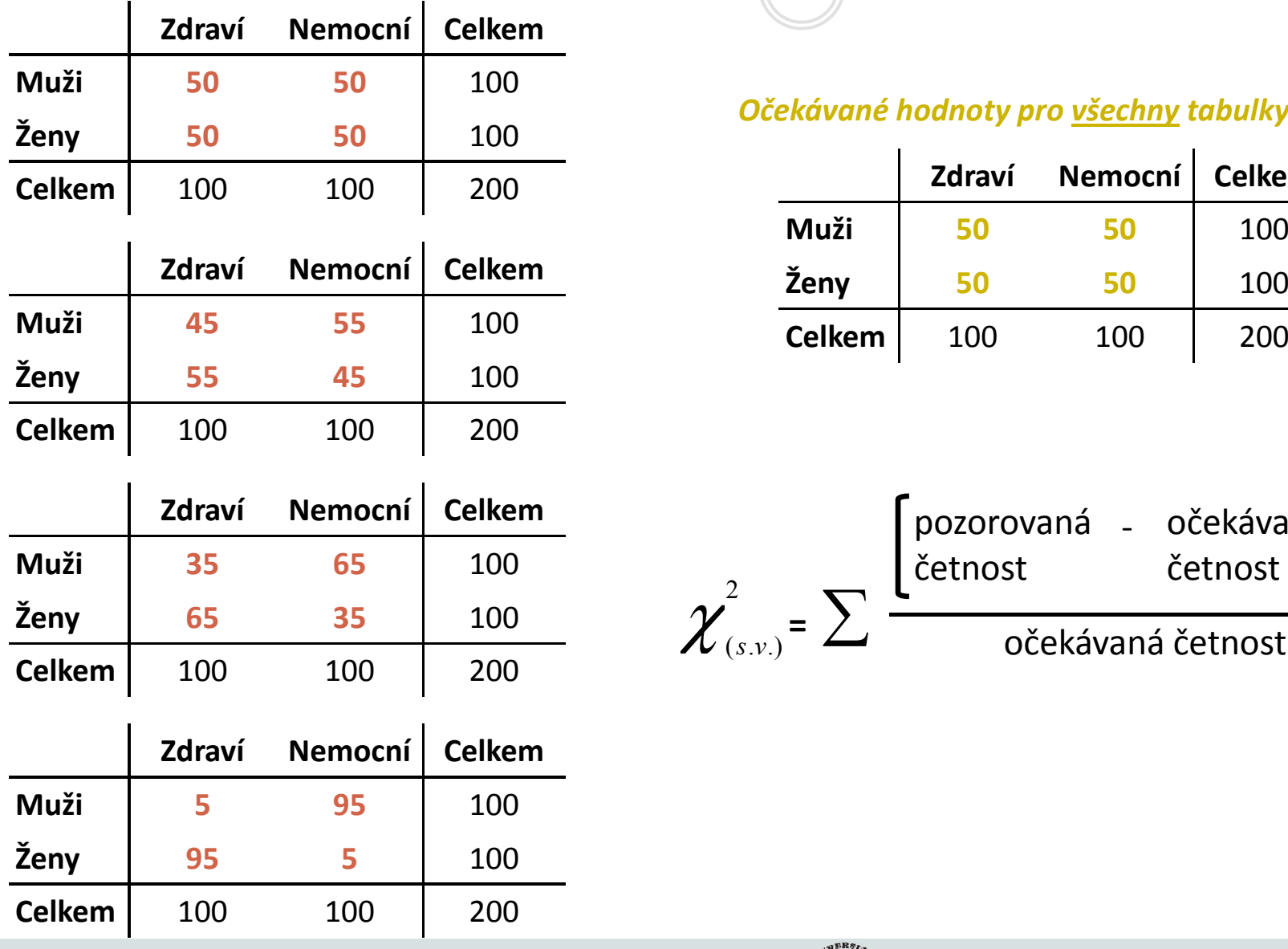

#### Očekávané hodnoty pro <u>všechny</u> tabulky vlevo

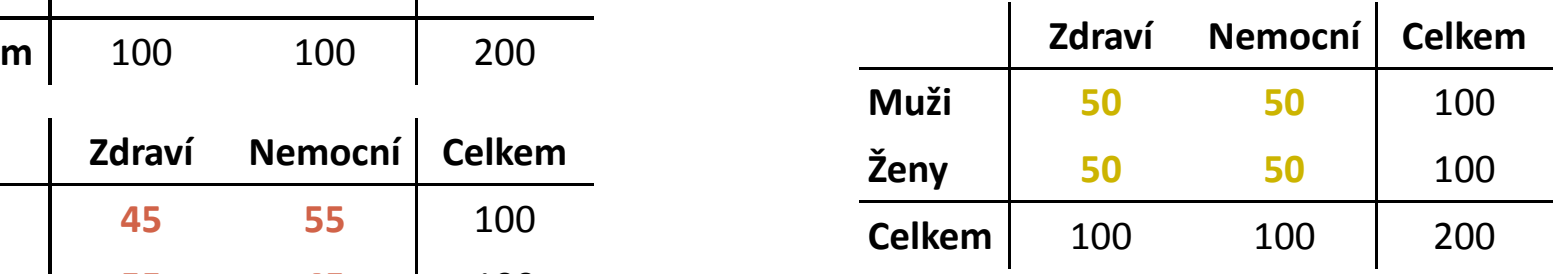

$$
\chi^2_{(s.v.)} = \sum \frac{\left[\begin{matrix} \text{pozorovaná} & - & očekávaná} \\ \text{četnost} & \text{četnost} \end{matrix}\right]^2}{očekávaná četnost}
$$

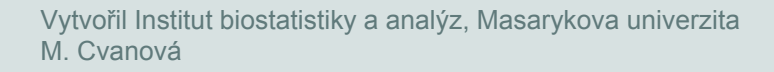

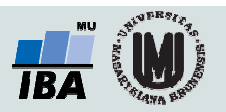

## Příklad – závislost pohlaví na onemocnění

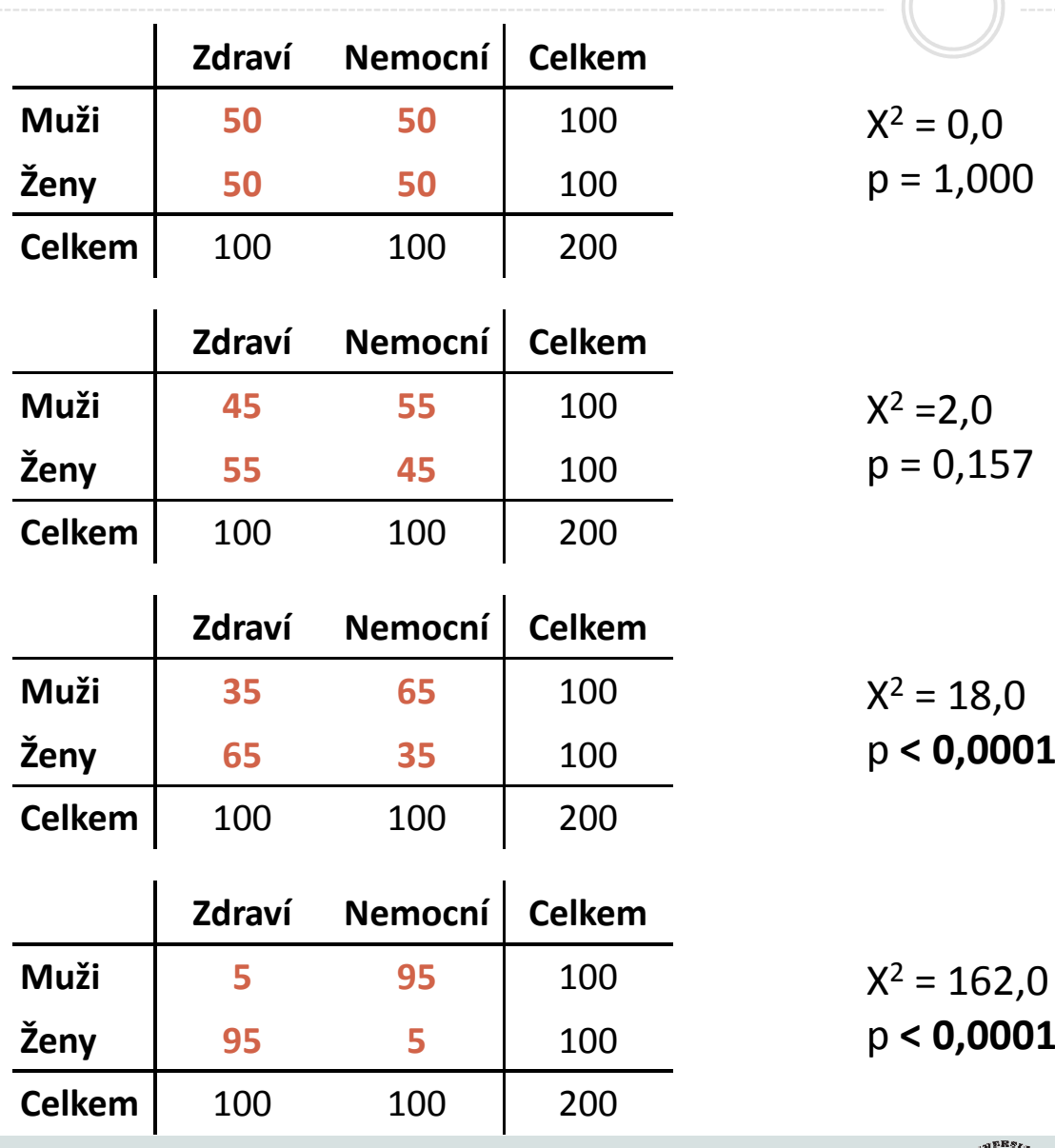

Vytvořil Institut biostatistiky a analýz, Masarykova univerzitaM. Cvanová

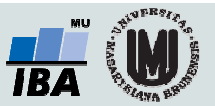